#### **TRƯỜNG ĐHSPKT TP. HCM**

## **KHOA CNTT**

Bộ môn Mạng

**ĐÁP ÁN: CHUYÊN ĐỀ S1** Mã môn học: 1284211 HỌC KỲ I. NĂM HỌC 2014-2015 Đề có 01 trang Ngày thi: 22/12/2014. Thời gian: 75 phút Không được sử dụng tài liệu

**Câu 1 (1điểm):** Chức năng chính của Linux Kernel. Phân biệt User mode và Kernel mode. Làm sao để biết hệ thống đang dùng với kernel nào?

- ▶ Có thể xem như hệ điều hành gồm 2 cấp
	- User hoặc application space : là nơi các ứng dụng của người dùng được thực thi
	- Kernel space : nơi chứa hạt nhân HĐH, các dịch vụ có sẵn trong nhân được thực thi
- $\triangleright$  Kernel: Là thành phần chính của OS, thực hiện:
	- memory management
	- process management
	- interprocess communication (IPC)
	- input/output
		- file management

echo \$uname

**Câu 2 (1điểm):** Viết lệnh thực hiện các yêu cầu sau:

- **a.** Xóa các dòng trống trong file1: **sed /^\$/d file1**
- **b.** Hiện thị các nhóm người dùng có tên bắt đầu là "g"? **grep "^g" /etc/group**
- **c.** Đưa ra các cách để kiểm tra sự khác nhau về nội dung của 2 file ? **cmp, diff, comm**
- **d.** Thêm nội dung file1 vào đúng dòng số 3 của file2 **sed 3r file2 file1** … thêm f2 vào f1
- **e.** Lưu các lỗi xảy ra khi thực hiện lệnh ở các yêu cầu a,b,c,d **Thêm >>2** sau các lệnh trên

# **Câu 3 (1điểm):**

A là liên kết cứng của file B, điều gì xảy ra khi xóa file A? File B KO bị ảnh hưởng A là liên kết mềm của file B, điều gì xảy ra khi xóa file B? điều gì xảy ra khi xóa file A ? File A ko truy xuất được. File B ko bị ảnh hưởng A là liên kết cứng của file B, file C là liên kết mềm của file A, điều gì xảy ra khi xóa file A? fileB, fileC không bị ảnh hưởng gì

 **Câu 4 (1điểm):** Bảng inode trong hệ thống Linux chứa gì? Nguyên tắc hoạt động của bảng inode trong hệ thống?

- Bảng i-node là bảng các con trỏ trỏ đến các tệp của Linux: mỗi tệp được trỏ bởi một i-node chứa một số thông tin về tệp: loại file, kích thước, ngày khởi tạo, vị trí, chủ sở hữu, quyền truy cập
- Linux thường xuyên ghi những thay đổi trong bảng i-node vào đĩa,

Hoạt động:

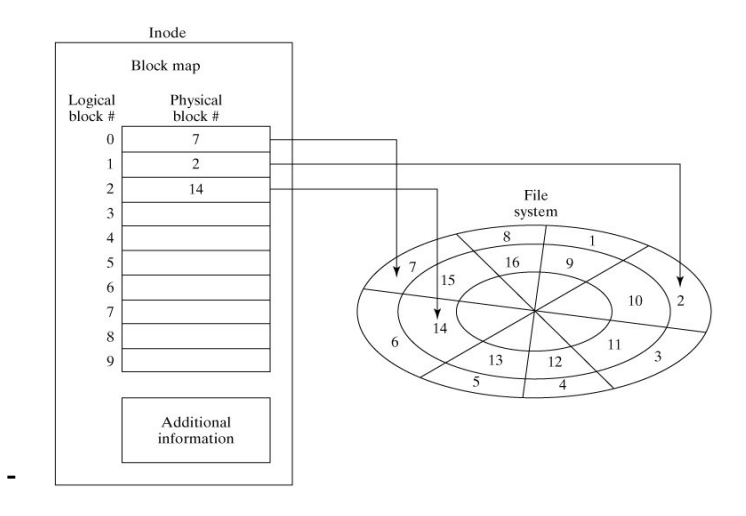

## **Các inode có 1chỉ số: là số thứ tự của inode trong danh sách inode trên hệ thống file**

**Câu 5 (1.5điểm):** Viết một script nhập vào một user ID của một người dùng. Kiểm tra người dùng này có trong hệ thống không, nếu có in thông tin: tên của user, shell làm việc của user đó và tên nhóm mà user đó thuộc về.

**Đọc từng dòng trong** file /etc/passwd, kiểm tra userID có tồn tại không. Nếu có in cột đầu tiên (uusername), cuối cùng của dòng đó, tìm tiếp trong /etc/group – in cột đầu tiên của dòng chứa username

**Câu 6 (1.5điểm):** Viết script kiểm tra xem một host A kết nối tới một host xác định B đi qua bao nhiều router?

**Lấy** output của lênh traceroute, đếm số dòng -1 => số router

# **Câu 7 (1điểm):**

a. Dịch vụ Samba gồm những tiến trình nào hoạt động?

Tiến trình smbd:

lắng nghe trên port 139, trực tiếp xử lí các request truy cập đến thư mục chia sẻ trên Linux.

Khi một client kết nối, smbd sẽ tạo ra một tiến trình mới, phục vụ cho kết nối này.

Tiến trình nmdb:

lắng nghe trên port 137, chịu trách nhiệm cung cấp tên NetBIOS của samba server cho các request kết nối.

b. Khi triển khai dich vụ FTP, những giải pháp để bảo mật cho quá trình sử dụng dịch vụ này?

Dùng Tệp: Hosts.allow/deny, ftpuser, userlist ;

Dùng option: userlist\_enable, userlist\_deny

## **Câu 8 (1điểm):**

- a. Hoạt đông của SSH?.
- SSH làm việc thông qua 3 bước đơn giản:
	- Định danh host xác định định danh của hệ thống tham gia phiên làm việc SSH.
	- Mã hoá thiết lập kênh làm việc mã hoá.
	- Chứng thực xác thực người sử dụng có quyền đăng nhập hệ thống.
	- Xác thực trong SSH: (ko có trung tâm xác thực)
		- o UserA send UserB u/p đã được mã hóa (theo t.toán)
		- o UserB receive u/p, và giải mã (theo t.toán)
		- o UserB send respond
	- Sau đó thông tin sẽ được gửi trong một "phong bì" áp dụng thuật toán bí mật tới đích.
	- Nếu thuật toán không phù hợp, người nhận sẽ được xác minh lại địa chỉ lần nữa.
- b. Qúa trình tạo khóa xác thực trong SSH? Chứng thực người dùng thông qua khóa: :
	- Tạo khóa tại server
	- Key public (lưu trên server),
	- Key private (lưu tại client)

#### **Câu 9 (1điểm):**

Một công ty có dùng Firewall IPTable như sơ đồ để cho phép toàn bộ client trong LAN dùng chung mạng Internet. Hãy mô tả sự thay đổi nội dung của gói tin khi đi qua các table của Firewall IPTable khi các client truy xuất ra Internet.

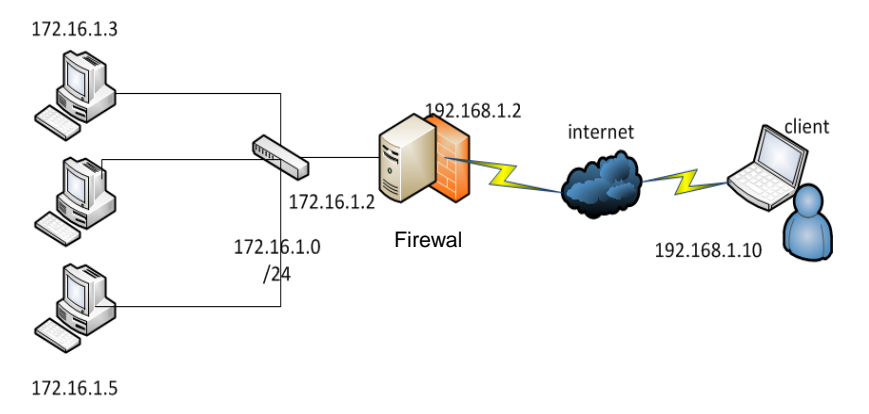

Table: NAT OUT, Ip **nguồn** của gói tin sẽ thay đổi: 172.16.1.3 -> 192.168.1.2

> Ngày 16 tháng 12 năm 2014 Bộ môn ký duyệt